## SAP ABAP table HMXCINO0 ALV2 {For output of header data in object HMXCINO0}

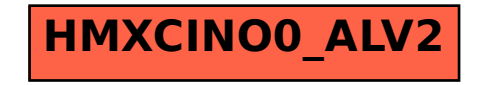